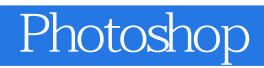

13 ISBN 9787115401578

出版时间:2015-10

页数:370

版权说明:本站所提供下载的PDF图书仅提供预览和简介以及在线试读,请支持正版图书。

www.tushu111.com

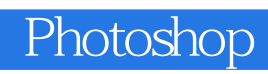

Photoshop<br>Photoshop

Photohsop

who to shop that the set of the set of the set of the set of the set of the set of the set of the set of the set of the set of the set of the set of the set of the set of the set of the set of the set of the set of the set

Photoshop

Rhotoshop

 $VI$ 3dsMax Photoshop Painter CorelDRAW<br>2011  $\approx$  2011 $\sim$ 

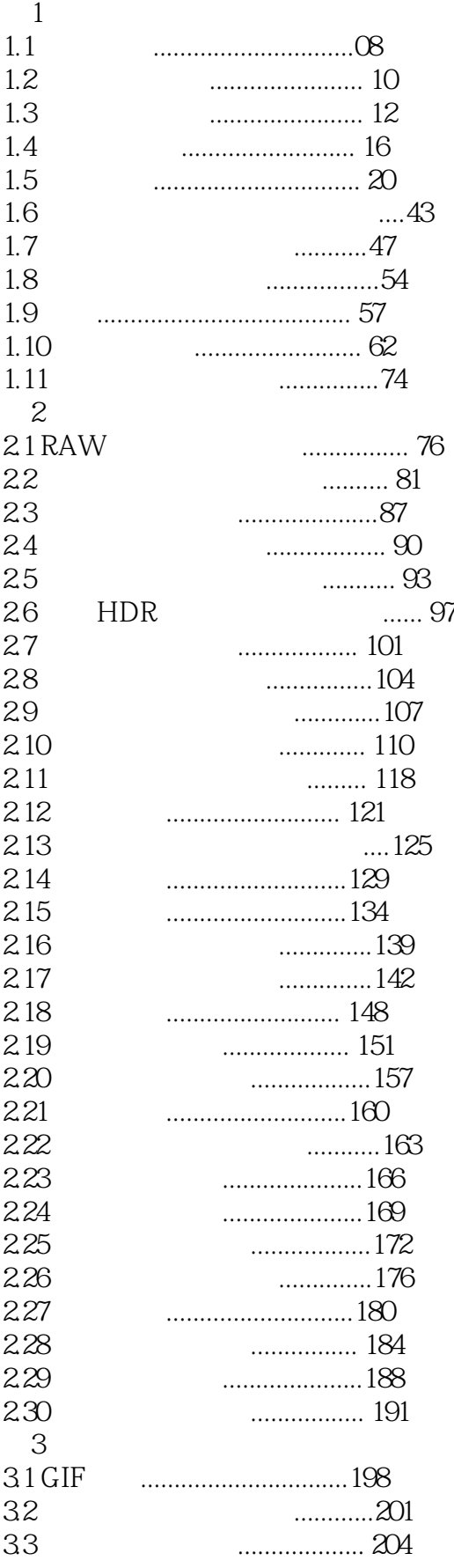

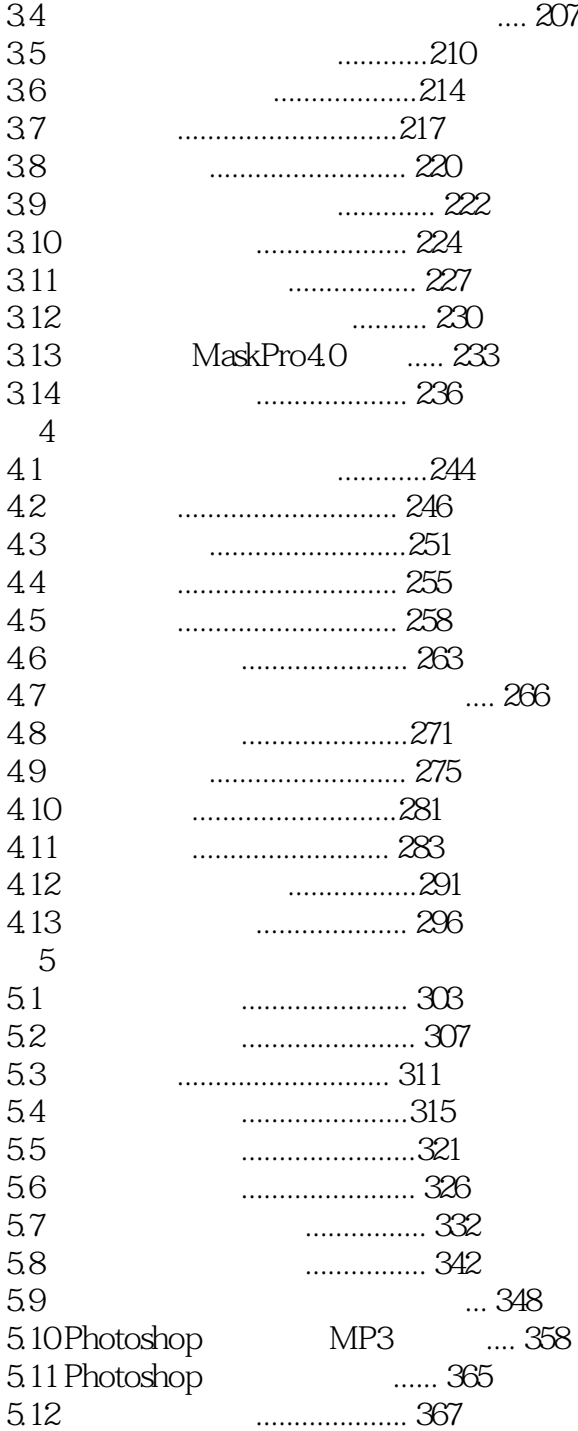

1 HDR

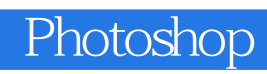

本站所提供下载的PDF图书仅提供预览和简介,请支持正版图书。

:www.tushu111.com